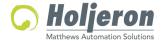

for the Smart Distributed System

BBK-4054-6 Updated: 10-12-2018 **TECHNICAL DATA** 

# Description

The Holjeron BusBlock Frequency Input Module is designed to handle frequency inputs in a limited amount of space. The BusBlock Frequency Input Module has four channels, with each channel using bus power. Each input can be either a separate SDS address, or can be configured to be four embedded objects within a single SDS address. Field terminations are captive screw terminals.

Other BusBlock products include an eight point configurable digital module; as well as analog input and output modules.

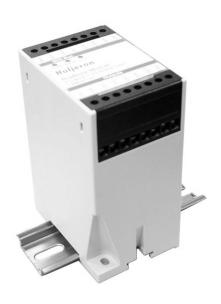

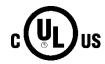

# Warranty/Remedy

Seller warrants its products to be free from defects in design, material and workmanship under normal use and service. Seller will repair or replace without charge any such products it finds to be so defective on its return to Seller within 18 months after date of shipment by Seller. The foregoing is in lieu of all other expressed or implied warranties (except title), including those of merchantability and fitness for a particular purpose. The foregoing is also purchaser's sole remedy and is in lieu of all other guarantees, obligations, or liabilities or any consequences incidental, or punitive damages attributable to negligence or strict liability, all by way of example.

While Holjeron provides application assistance, personally and through our literature, it is up to the customer to determine the suitability of the product in the application.

All information contained herein, including illustrations, specifications and dimensions, is believed to be reliable as of the date of publication, but is subject to change without notice.

# **Specifications**

| -росповно      |                              |                 |                                |  |
|----------------|------------------------------|-----------------|--------------------------------|--|
| Part Number    | 4 Channel Frequenc           | cy Input Module | BBK-FRQ204                     |  |
| Electrical     | SDS Voltage Range            | )               | 11-25 VDC                      |  |
|                | Current Consumption          | n               | 25 mA @24VDC                   |  |
|                | Data Rates                   |                 | 125, 250, 500 and 1000 kbps    |  |
| Inputs         | Туре                         |                 | Quadrature Encoder or Magnetic |  |
|                | Number                       |                 | Four (4)                       |  |
|                | Maximum Frequenc             | :y              | 30 KHz                         |  |
|                | Voltage                      | •               | 5-30 VDC                       |  |
|                | Maximum Current              |                 | 20 mA per input                |  |
| Environmental  | Temperature                  | Storage         | -40° to 85° C (-40° to 185° F) |  |
|                |                              | Operating       | -25° to 70° C (-13° to 158° F) |  |
|                | Humidity                     |                 | 5-95% RH, non-condensing       |  |
|                | Vibration                    |                 | 2G at 10 to 500 Hz             |  |
|                | Shock                        |                 | 10G                            |  |
| Physical       | Dimensions                   |                 | 2.95" H x 2.17" W x 4.33" D    |  |
|                | Weight                       |                 | 8 oz                           |  |
|                | Color                        |                 | Bone Gray                      |  |
|                | Case Material                |                 | Polycarbonate                  |  |
|                | Mounting                     |                 | DIN Rail or foot mount         |  |
|                | Terminations                 |                 | Cage Clamp Screw Terminal      |  |
|                | Indication Power             |                 | Red-Green LED                  |  |
|                | (details on page 4) Activity |                 | Red-Green LED                  |  |
|                |                              | Error           | Red-Green LED                  |  |
| Certifications | CSA                          |                 | C22.2 N0. 14-10                |  |
|                | UL                           |                 | 508 (17 <sup>th</sup> Edition) |  |
|                |                              |                 |                                |  |

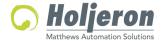

**TECHNICAL DATA** BBK-4054-6 Page 2

## **Dimensions**

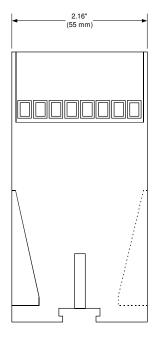

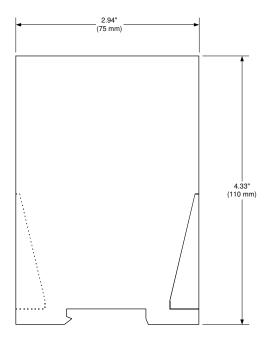

# Wiring

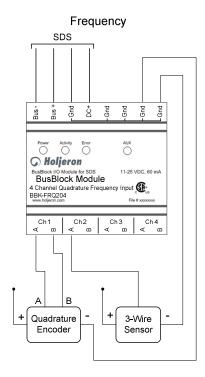

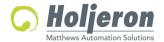

for the Smart Distributed System

BBK-4054-6 Page 3 **TECHNICAL DATA** 

# **Configuration Tools**

# Holjeron ZTC-F64 Multi-Config Tool (ZTC-F64-DOTS)

Holjeron offers a configuration tool that connects to the USB port of a personal computer and 24V power, either from the Bus or a dedicated power supply. This tool can be used to configure or master an SDS Network, a ViaBus network, or Holjeron's Zonelink.S serial communication for multi-zone MDR Controls.

#### **Legacy Configuration Tools:**

These tools below (and others) can be used for configuration, but are no longer sold or supported:

Holjeron HSIM Portable Configuration Tool for SDS (HSM-PTB101)

## Honeywell hand-held activator

Honeywell Think & Do Software using Holjeron's PCI Interface Card to communicate with a PC.

#### **Quick Start**

The following steps are the minimum steps to configure BusBlock module. Default values are shown in bold.

## **Baud Rate**

Baud rate selections are as follows:

0 = Autobaud

1 = 1000 kbps

2 = 500 kbps

3 = 250 kbps

4 = 125 kbps

#### Set Device Address

Using one of the tools described above, change the device address from the default. All units are shipped from the factory as address 123-126.

#### Note

Set the address before attaching any component to a complete bus. This will help prevent duplicate addresses on a bus.

## **Channel Configuration**

If using less than four channels, set the **Number of Channels (attribute 58)** to the appropriate value. Legal entries are 1, 2, 3 and 4.

Each channel can also be configured as an embedded object within a single SDS address. This requires an SDS master that understands how to communicate with embedded objects.

**Enable Objects (attribute 59)**, when set to a value of 1, each channel is configured as an embedded object within a single SDS address.

### **Note**

Changes to attributes 58 or 59 require power to be cycled to the module before changes take effect.

## Tag Name

**Tag Name (attribute 56)** is a 32-character string that the user can enter to describe the functionality and/or location of each channel of the BusBlock Frequency Input Module.

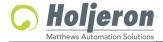

for the Smart Distributed System

BBK-4054-6 Page 4 **TECHNICAL DATA** 

# **LED Diagnostic Indicator Patterns**

Current (Third) Generation (Rev 6+)

- Third Generation modules have Red-Green LEDs for all indicators.

| PWR  | SDS | ERR | AUX | Indication                                                                                 |
|------|-----|-----|-----|--------------------------------------------------------------------------------------------|
| OFF  | OFF | OFF | OFF | <b>OFF</b> ( DC+ is less than 8 volts )                                                    |
| SG   | SG  | SG  | SG  | 1st LED Test Pattern (Third Gen) (All Green segments ON )                                  |
| SR   | SR  | SR  | SR  | 2nd LED Test Pattern (Third Gen) (All Red segments ON )                                    |
| * SR | SR  | SR  | OFF | * Waiting for DC+ to reach SDS minimum of 11V (User never sees if normal start-up)         |
| * SR | SR  | OFF | OFF | * Waiting for valid EEPROM access (User never sees if normal start-up)                     |
| SG   | OFF | FG  | OFF | Waiting to Autobaud (Third Gen) (Not seen if fixed rate is used.)                          |
| SG   | OFF | SG  | SG  | NORMAL CONDITION - Nothing to transmit on the CAN bus                                      |
| SG   | IG  | SG  | SG  | NORMAL CONDITION - Trying to transmit on the CAN bus                                       |
| SG   | OFF | FR  | SG  | Nothing to transmit on the CAN bus and minor diagnostic bit(s) set                         |
| SG   | IG  | FR  | SG  | Trying to transmit on the CAN bus and minor diagnostic bit(s) set                          |
| SG   | OFF | SR  | SG  | Not transmitting on the CAN bus and MAJOR diagnostic bit(s) set                            |
| SG   | IG  | SR  | SG  | Trying to transmit on the CAN bus and MAJOR diagnostic bit(s) set                          |
| * SG | SFR | SR  | SG  | * BUS OFF Condition ( SDS LED solid or flashing red only <i>during</i> BUS OFF condition ) |

<sup>\*</sup> These patterns available on units manufactured after June 2015, as identified by Serial Number (2015182X or higher)

OFF = LED is OFF

SG = Solid Green

SR = Solid Red

FG = Flashing Green

FR = Flashing Red

SFR = Solid OR Flashing Red

IG = Intermittent Green

FR = Flashing Red

I/O = If AUX is Solid Green indicates that Power for I/O is Present

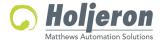

for the Smart Distributed System

BBK-4054-6 Page 5 **TECHNICAL DATA** 

# Operation

The BusBlock Frequency Input module converts frequency signals using the process defined below.

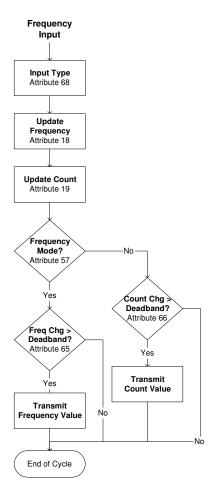

#### Input Range

The BusBlock Frequency Input Module can be configured to accept pulses, quadrature inputs or magnetic inputs through the **Input Range (attribute 68)**. The counting function is determined by setting the appropriate value from the table below:

| Value | Input A         | Input B         |
|-------|-----------------|-----------------|
| 0     | Count Up        | Disabled        |
| 1     | Magnetic Pickup | Disabled        |
| 2     | Count Up        | Count Direction |
| 3     | Count Up        | Count Down      |
| 4     | Count Up        | Count Up        |
| 5     | Quadrature A    | Quadrature B    |

#### Data Mode

The BusBlock Frequency Input Module can be configured to transmit either a frequency value or an actual count. The frequency value (in Hertz) is enabled as the input variable by setting the **Data Mode** (attribute 57) to 1. Setting the Data Mode to 2 causes the module to transmit count data to the host controller. A value of 3 enables both frequency and count to transmitted as input variables.

## **Note**

When using a packaged control system, such as Think & Do Software, it is not necessary to explicitly read input and output variables. The SDS I/O Driver and Interface Card perform this function. All that is required is to map inputs and outputs as described in the software user manual.

# Frequency Variable

**Attribute 18** functions as the frequency variable for the BusBlock Frequency Input Module. Whenever an event is generated that reports the frequency, the data in attribute 18 will be passed.

## Frequency Deadband

A Frequency Deadband (attribute 65) can also be set. This will limit events from being sent unless the input variable changes at least as much as the value entered in the Change of Value Deadband. This prevents insignificant changes in the input variable from generating events on the bus. The default value for the Frequency Deadband is 16.

#### Count Variable

Attribute 19 functions as the count variable for the BusBlock Frequency Input Module. Whenever an event is generated that reports the count, the data in attribute 19 will be passed.

#### Count Deadband

A Count Deadband (attribute 66) can also be set. This will limit events from being sent unless the count variable changes at least as much as the value entered in the Count Deadband. This prevents insignificant changes in the count value from generating events on the bus. The default value for the Count Deadband is 256.

#### Input Event Mode

Most systems will require a BusBlock I/O Module to generate an event whenever one or more inputs change state. This requires the **Unsolicit Mode (attribute 6)** be enabled by setting its value to 1, 2 or 3. A value of 1 enables changes in frequency to transmit an event, a value of 2 changes in count, and a value of 3 enables both variables to transmit change of value events. The default value for the Unsolicit Mode is **3**.

Other options are to disable change of value events (Unsolicit Mode = 0) or use the **Cyclic Timer (Attribute 10)** by setting it to some non-zero value. The Cyclic Timer will transmit the input variable on an interval equal to the value in the Cyclic Timer attribute times 10 milliseconds (0.01 seconds).

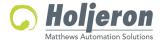

for the Smart Distributed System

BBK-4054-6 Page 6 TECHNICAL DATA

# **Diagnostics**

The Diagnostics Register (attribute 9) is two bytes and contains the minimum diagnostics required for the Smart Distributed System, plus additional diagnostics specific to the BusBlock Frequency Input module.

#### Diagnostic Register Bit Definitions Byte 0

| Bit | Name   | Description            |
|-----|--------|------------------------|
| 0   |        | Reserved               |
| 1   |        | Reserved               |
| 2   | BUSOFF | Bus off communications |
|     |        | error                  |
| 3   |        | Reserved               |
| 4   |        | Reserved               |
| 5   |        | Reserved               |
| 6   |        | Reserved               |
| 7   | EPRM   | EEPROM error detect-   |
|     |        | ed                     |

#### Diagnostic Register Bit Definitions Byte 1

| Bit | Name    | Description           |
|-----|---------|-----------------------|
| 0   | SRVLIFE | Service Life exceeded |
| 1   |         | Reserved              |
| 2   |         | Reserved              |
| 3   | SDSPWR  | SDS Supply Voltage    |
|     |         | Out of Range (11-27V) |
| 4   | LOLIM   | Low Limit             |
| 5   | HILIM   | High Limit            |
| 6   | CANOVRN | CAN Overrun           |
| 7   |         | Reserved              |

SDS host controllers are equipped to receive a diagnostic event, then automatically obtain the information from the **Diagnostic Register (attribute 9)**. Consult the documentation for the host controller being used to determine how errors are handled.

#### **BUSOFF**

The CAN controller on the BusBlock module counts error messages. Every error message increments a counter by 8, every good message decrements the counter by 1. If the counter reaches 128 then the module will go BUSOFF, and will need to be reset by the host controller.

#### **EPRM**

The EPRM error will occur when the microprocessor on the BusBlock module is unable to read or write EEPROM.

#### SRVLIFE

BusBlock modules are equipped with two attribute settings for managing the service life of the module. The first, **Service Time** (attribute 63) is the number of hours the module has been in operation. The second, **Service Life** (attribute 64) is set by the user, and is the number of service hours before the unit requires maintenance and/or replacement. When the Service Time value reaches the Service Life setting then an SRVLIFE diagnostic is transmitted.

#### **SDSPWR**

This diagnostic is set when SDS bus voltage falls below the required level of 11 VDC.

#### LOLIM

A LOLIM diagnostic is generated when the scaled input value is at or below the Low Limit set in attribute 69.

#### HILIM

A HILIM diagnostic is generated when the scaled input value is at or above the High Limit set in attribute 71.

#### CANOVRN

The CAN Overrun error is generated when the buffer is overloaded. Check the SDS bus for bad devices or poor connections

#### Attribute 54 - CAN Error Status Codes

- 0 No error
- 1 Stuff error
- 2 Form error
- 3 Acknowledgement error
- 4 Bit recessive error
- 5 Bit dominant error
- 6 CRC error
- 7 reserved

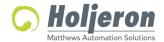

# BusBlock Frequency Input Module for the Smart Distributed System

**TECHNICAL DATA** Page 7 BBK-4054-6

## **Attributes**

| ID | Description             | R/W | Data Type | Size  | Count | Default                   |
|----|-------------------------|-----|-----------|-------|-------|---------------------------|
| 0  | Network Data Descriptor | R   | Unsigned  | Byte  | 3     | 18,04h,40h                |
| 1  | Baud Rate               | R   | Unsigned  | Byte  | 1     | 0 [autobaud]              |
| 2  | Object Model            | R   | Unsigned  | Byte  | 5     | 1, 42, 5, 5, 2            |
| 3  | Vendor Id               | R   | Unsigned  | Word  | 1     | 9 [Holjeron]              |
| 4  | Logical Address         | R   | Unsigned  | Byte  | 4     | 125, 124, 123, 122        |
| 6  | Un/solicited Mode       | W   | Boolean   | Undef | 2     | 3                         |
| 7  | Software Version        | R   | Character | Undef | 12    |                           |
| 8  | Diagnostic Counter      | R   | Unsigned  | Byte  | 1     |                           |
| 9  | Diagnostic Register     | W   | Unsigned  | Byte  | 2     |                           |
| 10 | Cyclic Timer            | W   | Unsigned  | Word  | 1     | 0 [disabled]              |
| 11 | Serial Number           | R   | Unsigned  | Long  | 1     |                           |
| 12 | Date Code               | R   | Character | Undef | 4     |                           |
| 13 | Catalog Listing         | R   | Character | Undef | 32    | BBK-FRQ204                |
| 14 | Vendor                  | R   | Character | Undef | 32    | Holjeron                  |
| 15 | Description             | W   | Character | Undef | 32    | 4 Channel Frequency Input |
| 18 | Frequency Variable      | R   | Signed    | Word  | 1     |                           |
| 19 | Count Variable          | R   | Signed    | Long  | 1     |                           |
| 54 | CAN Error Status Code   | R   | Unsigned  | Byte  | 1     |                           |
| 55 | Manufacturing Codes     | R   | Unsigned  | Byte  | 1     | 0                         |
| 56 | Tag Name                | W   | Character | Undef | 32    |                           |
| 57 | Data Mode               | W   | Boolean   | Undef | 2     | 1 [Frequency]             |
| 58 | Number of Channels Used | W   | Unsigned  | Byte  | 1     | 4                         |
| 59 | Enable Object Mode      | W   | Boolean   | Undef | 1     | 0                         |
| 63 | Service Time            | R   | Unsigned  | Word  | 1     |                           |
| 64 | Service Life            | W   | Unsigned  | Word  | 1     | 5000                      |
| 65 | Frequency Deadband      | W   | Unsigned  | Word  | 1     | 16                        |
| 66 | Count Deadband          | W   | Unsigned  | Word  | 1     | 256                       |
| 68 | Input Range             | W   | Unsigned  | Byte  | 1     | 0                         |

# **Actions**

| ID | Description               | Request Data        | Response Data                      |
|----|---------------------------|---------------------|------------------------------------|
| 0  | NOOP                      |                     |                                    |
| 1  | Change Address            | New logical address |                                    |
| 2  | Self Test                 |                     |                                    |
| 6  | Clear All Errors          |                     |                                    |
| 8  | Enroll Logical Device     |                     | Vendor Id, Serial Number           |
| 10 | Change Baud Rate          | New baud rate (04)  |                                    |
| 51 | Force State               | Input Variable      |                                    |
| 52 | Unforce State             |                     |                                    |
| 53 | Read Attribute Descriptor | Attribute Id        | Attribute Id, Attribute Descriptor |
| 57 | Password                  | Password            |                                    |
| 60 | Reset Factory Defaults    |                     |                                    |

## **Events**

| ID | Description      | Event Data                                   |
|----|------------------|----------------------------------------------|
| 0  | Diagnostic Event | Number of diagnostic bits set in Attribute 9 |
| 3  | End of Timer     | Attribute, Input Variable                    |
| 6  | Change of Value  | Attribute, Input Variable                    |

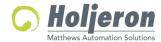

for the Smart Distributed System

BBK-4054-6 Page 8 **TECHNICAL DATA** 

# **Legacy LED Diagnostic Indicator Patterns**

Second Generation (Rev 2 - Rev 5)

- Second Generation modules have Red-Green LEDs for all indicators.

| PWR | SDS | ERR | Indication                                                         |
|-----|-----|-----|--------------------------------------------------------------------|
| OFF | OFF | OFF | <b>OFF</b> ( DC+ is less than 8 volts )                            |
| SG  | SG  | SG  | 1st LED Test Pattern (Second Gen)                                  |
| SG  | SR  | SR  | 2nd LED Test Pattern (Second Gen)                                  |
| SG  | OFF | FG  | Waiting to Autobaud (Second Gen) (Not seen if fixed rate is used.) |
| SG  | OFF | SG  | NORMAL CONDITION - Nothing to transmit on the CAN bus              |
| SG  | IG  | SG  | NORMAL CONDITION - Trying to transmit on the CAN bus               |
| SG  | OFF | FR  | Nothing to transmit on the CAN bus and minor diagnostic bit(s) set |
| SG  | IG  | FR  | Trying to transmit on the CAN bus and minor diagnostic bit(s) set  |
| SG  | OFF | SR  | Not transmitting on the CAN bus and MAJOR diagnostic bit(s) set    |
| SG  | IG  | SR  | Trying to transmit on the CAN bus and MAJOR diagnostic bit(s) set  |

OFF = LED is OFF

SG = Solid Green

SR = Solid Red

FG = Flashing Green

FR = Flashing Red

SFR = Solid OR Flashing Red

IG = Intermittent Green

FR = Flashing Red

I/O = If AUX is Solid Green indicates that Power for I/O is Present

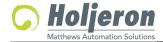

for the Smart Distributed System

BBK-4054-6 Page 9 **TECHNICAL DATA** 

# **Legacy LED Diagnostic Indicator Patterns**

First Generation - (Rev 0 - Rev 1)

- First Generation modules have Green LEDs for PWR, SDS, and AUX and Red LED's for ERR indication.

| PWR | SDS | ERR | Indication                                                         |
|-----|-----|-----|--------------------------------------------------------------------|
| OFF | OFF | OFF | <b>OFF</b> ( DC+ is less than 8 volts )                            |
| SG  | OFF | OFF | NORMAL CONDITION - Not trying to transmit on the CAN bus           |
| SG  | IG  | OFF | NORMAL CONDITION - Trying to transmit on the CAN bus               |
| SG  | IG  | SR  | Trying to transmit on the CAN bus and diagnostic bit(s) set        |
| SG  | OFF | SR  | Not transmitting on the CAN bus and diagnostic bit(s) set          |
| SG  | SG  | SR  | BUS OFF fault condition                                            |
| SG  | OFF | FR  | Nothing to transmit on the CAN bus and major diagnostic bit(s) set |

OFF = LED is OFF

SG = Solid Green

SR = Solid Red

FG = Flashing Green

FR = Flashing Red

IG = Intermittent Green

FR = Flashing Red

I/O = If AUX is Solid Green indicates that Power for I/O is Present